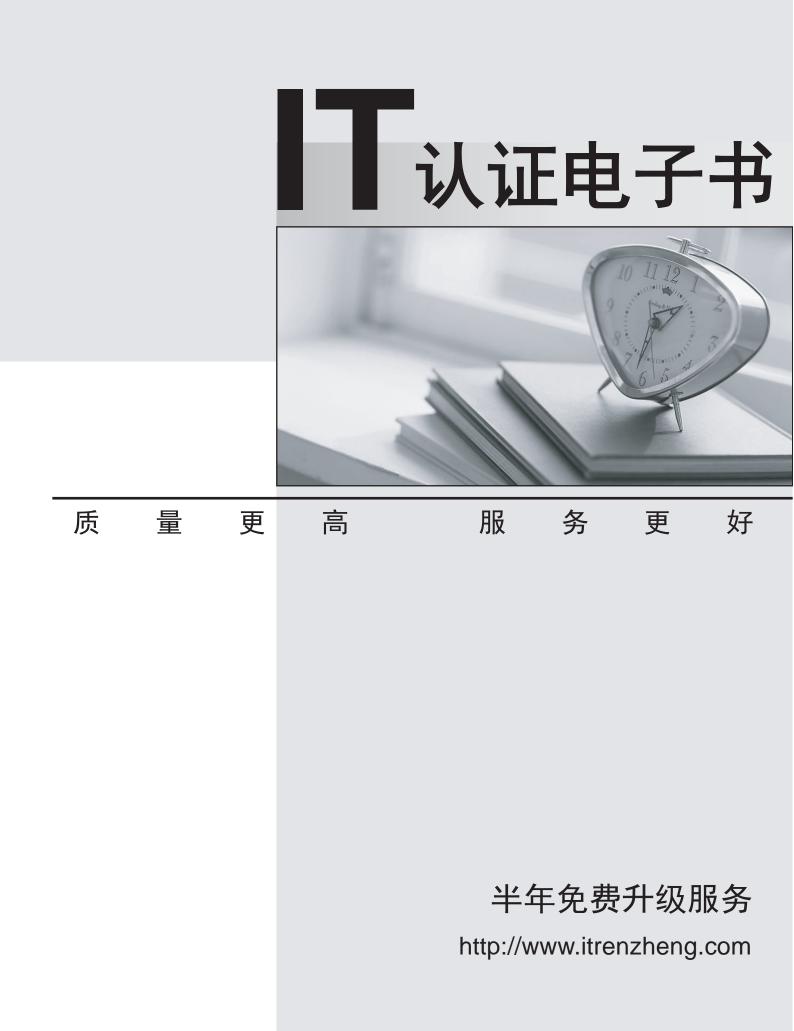

## Exam : 000-M42

Title : IBM Lotus Sametime Unified Telephony Basic Tech Sales Mas v1

## Version : Demo

1. How many possibilities does one have to make a SUT conference call?

- A. 1
- B. 2
- C. 4
- D. 6

Answer: B

2.To make a "drag-and-drop" conference, the user.?

- A. selects all other users and clicks to start the conference.
- B. clicks for conference and then adds users one by one.
- C. asks operator to add the next user in the existing conference.
- D. selects new user and drag and drops on the current call.

Answer: D

3. Which tool is used to prepare the configuration information for the TAS installation?

A. A text editor is used to put all TAS configurations into the responsefile.txt file

B. A tool with the name NCPE is used to create a node.cfg file

C. There is no tool necessary. The configuration is requested during installation.

D. The configuration tool YAST is used

Answer: A